## **-- 5**

### บทสรุปและข้อเสนอแนะ

#### **5.1 บทสรุป**

การศึกษาผลกระทบของปัจจัยทางเศรษฐศาสตร์มหภาคซึ่งมีต่อเงินลงทนโดยตรงจาก ต่างประเทศในงานศึกษาฉบับนี้ โดยข้อมลที่ใช้คือ มลค่าของผลิตภัณฑ์มวลรวมภายในประเทศ เบื้องต้น (GDP), อัตราแลกเปลี่ยนเงินตราที่แท้จริง (REXR ), อัตราเงินเฟ้อภายในประเทศโดย เปรียบเทียบ(RIFL), อัตราคอกเบี้ยเงินกู้ภายในประเทศโคยเปรียบเทียบ (RLR)และมูลค่าของการ .<br>ส่งออกของแต่ละประเทศ (EXP) โดยใช้ข้อมูลทุติยภูมิแบบรายใตรมาส ช่วงไตรมาสแรกของปี 2541 ถึงใตรมาสสุดท้ายของปี 2550 โดยประเทศที่ได้ทำการศึกษาครั้งนี้ประกอบไปด้วย ประเทศ ใทย ประเทศมาเลเซีย และประเทศฟิลิปปินส์ โดยใช้วิธีทดสอบความสัมพันธ์เชิงดลยภาพระยะยาว (Cointegration) ตามแนวทางของ Johansen-Juselius ซึ่งสามารถสรุปผลการศึกษาออกเป็นประเด็น ต่างๆ ดังนี้

#### **5.1.1 - - - (Unit Root Test)**

#### 1) กรณีข้อมูลประเทศไทย

จากการทดสอบยูนิทรูทตามวิธีการ Augmented Dickey-Fuller Test พบว่าตัวแปรทั้งหมดที่ ใช้ในการศึกษาของประเทศไทยมีความนิ่ง ณ 1<sup>st</sup> Differenceหรือ I(1)

#### 2) กรณีข้อมูลประเทศมาเลเซีย

จากการทดสอบยูนิทรูทตามวิธีการ Augmented Dickey-Fuller Test พบว่าอัตราคอกเบี้ย เงินกู้ภายในประเทศโดยเปรียบเทียบ หรือ ln(RLR) มีความนิ่ง ณ ระดับ Level หรือ I(0) ขณะที่ผล การทดสอบความนิ่งของมูลค่าการลงทุนโดยตรงจากต่างประเทศ หรือ In(FDI), มูลค่าของ ผลิตภัณฑ์มวลรวมภายในประเทศเบื้องต้น หรือ In(GDP), อัตราแลกเปลี่ยนเงินตราที่แท้จริง หรือ ln(REXR), และ มูลค่าของการส่งออก หรือ ln(EXP) มีความนิ่ง ณ 1 $^{\rm st}$  Difference หรือ I(1)

#### 3) กรณีข้อมูลประเทศฟิลิปปินส์

จากการทดสอบยูนิทรูทตามวิธีการ Augmented Dickey-Fuller Test มูลค่าการลงทุน โดยตรงจากต่างประเทศ หรือ ln(FDI) และดอกเบี้ยเงินกู้ภายในประเทศโดยเปรียบเทียบ หรือ ln(RLR) มีความนิ่ง ณ ระดับ Level หรือ I(0) ซึ่งมูลค่าของผลิตภัณฑ์มวลรวมภายในประเทศ เบื้องต้น หรือ ln(GDP), อัตราแลกเปลี่ยนเงินตราที่แท้จริง หรือ ln(REXR), และ มูลค่าของการ ส่งออก หรือ ln(EXP) และอัตราเงินเฟื่อภายในประเทศโดยเปรียบเทียบ ln(RIFL) มีความนิ่ง ณ 1<sup>st</sup>  $Difference$   $\hat{H}$  $\hat{B}$  $I(1)$ 

#### 5.1.2 สรุปผลการทดสอบความสัมพันธ์เชิงดุลยภาพระยะยาว (Cointegration)

#### 1) กรณีข้อมูลประเทศไทย

จากผลการศึกษาพบว่าค่าความยืดหยุ่นของเงินลงทุน โดยตรงจากต่างประเทศ หรือ ln(FDI) เมื่อเทียบกับมูลค่าของผลิตภัณฑ์มวลรวมภายในประเทศเบื้องต้น หรือ ln(GDP), อัตราคอกเบี้ย เงินกู้ภายในประเทศโดยเปรียบเทียบ หรือ ln(RLR) และมูลค่าการส่งออกหรือ ln(EXP) มี ความสัมพันธ์ในทิศทางตรงกันข้าม

สำหรับค่าความยืดหยุ่นของเงินลงทุนโดยตรงจากต่างประเทศ หรือ In(FDI)เมื่อเทียบกับ อัตราแลกเปลี่ยนที่แท้จริง หรือ In(REXR) และอัตราเงินเฟือภายในประเทศโดยเปรียบเทียบ(RIFL) มีความสัมพันธ์ในทิศทางเดียวกัน

#### **2)  - "**

จากผลการศึกษาพบว่าค่าความยืดหยุ่นของเงินลงทุนโดยตรงจากต่างประเทศ หรือ ln(FDI) เมื่อเทียบกับผลิตภัณฑ์มวลรวมภายในประเทศเบื้องต้น หรือ In(GDP), อัตราดอกเบี้ยเงินกู้ ภายในประเทศโดยเปรียบเทียบ หรือ ln(RLR) และอัตราแลกเปลี่ยนเงินตราที่แท้จริง หรือ ln(REXR) มีความสัมพันธ์ในทิศทางตรงกันข้าม

าการ สำหรับค่าความยืดหยุ่นของเงินลงทุน โดยตรงจากต่างประเทศ หรือ In(FDI)เมื่อเทียบกับ มูลค่าของการส่งออกของประเทศมาเลเซีย (EXP) และอัตราเงินเฟื่อภายในประเทศโดยเปรียบเทียบ (RIFL) มีความสัมพันธ์ในทิศทางเดียวกัน

#### 3) กรณีข้อมูลประเทศฟิลิปปินส์

ิจากผลการศึกษาพบว่าค่าความยืดหยุ่นของเงินลงทุนโดยตรงจากต่างประเทศ หรือ In(FDI) เมื่อเทียบกับ มูลค่าของผลิตภัณฑ์มวลรวมภายในประเทศเบื้องต้น หรือ ln(GDP), อัตราแลกเปลี่ยน ที่แท้จริง หรือ ln(REXR) และมูลค่าการส่งออก หรือ ln(EXP) มีความสัมพันธ์ในทิศทางตรงกันข้าม

สำหรับค่าความยืดหยุ่นของเงินลงทุนโดยตรงจากต่างประเทศ หรือ ln(FDI)เมื่อเทียบกับ อัตราคอกเบี้ยเงินกู้ภายในประเทศโดยเปรียบเทียบ หรือ In(RLR) และอัตราเงินเฟื่อภายในประเทศ โดยเปรียบเทียบ(RIFL) มีความสัมพันธ์ในทิศทางเดียวกัน

จากผลสรุปการศึกษาความสัมพันธ์เชิงดุลยภาพระยะยาวพบว่าค่าความยืดหยุ่นของเงิน ิลงทุนโดยตรงจากต่างประเทศ หรือ ln(FDI)เมื่อเทียบกับมูลค่าของผลิตภัณฑ์มวลรวม ภายในประเทศเบื้องต้น หรือ ln(GDP) มีความสัมพันธ์กับเงินลงทุนโดยตรงจากต่างประเทศ <u>In(FDI) ในเชิงผกผันทั้งในกรณีของประเทศไทย มาเลเซีย และฟิลิปปินส์ กลับมีความสัมพันธ์ใน</u> ้เชิงผกผัน ซึ่งอาจจะมีสาเหตุมาจากการเลือกใช้ตัวแปรที่อาจจะไม่ใช่สาเหตุโดยตรง เนื่องจากมูลค่า ผลิตภัณฑ์มวลรวมภายในประเทศเบื้องต้น หรือ ln(GDP) เป็นผลรวมของกิจกรรมทางเศรษฐกิจที่ ้เกิดขึ้นภายในประเทศ มิใช่ต้นทุนของมูลค่าการลงทุนจากต่างประเทศโดยตรง

## 5.1.3สรุปผลการปรับตัวระยะสั้นในรูปแบบของ Error Correction Model (ECM) 1) กรณีข้อมูลประเทศไทย

จากผลการศึกษาพบว่า ค่าการปรับตัวระยะสั้น (ECM) มีค่าเท่ากับ -0.281872 ที่ระดับ นัยสำคัญ 0.05 อธิบายได้ว่าความเร็วในการปรับตัวในระยะสั้นของมูลค่าการลงทุนโดยตรงจาก ต่างประเทศ (FDI) มีค่าร้อยละ 28.1872 ซึ่งหมายความว่า หากมีการเปลี่ยนแปลงใดๆที่ทำให้มูลค่า ของการลงทุนโดยตรงจากต่างประเทศ (FDI) เกิดการเบี่ยงเบนออกจากดุลยภาพในระยะยาว มูลค่า ของเงินลงทุนในไตรมาสถัดไปจะมีการปรับตัวร้อยละ 28.1872 โดยเฉลี่ย เพื่อให้กลับเข้าสู่คลยภาพ ระยะยาา

#### 2) กรณีข้อมูลประเทศมาเลเซีย

ค่าการปรับตัวระยะสั้น (ECM) มีค่าเท่ากับ -0.784786 ที่ระดับนัยสำคัญ 0.05 อธิบายได้ว่า ความเร็วในการปรับตัวในระยะสั้นของมูลค่าการลงทุนโดยตรงจากต่างประเทศ (FDI) ของประทศ ิมาเลเซียมีค่าร้อยละ 78.4786 ซึ่งหมายความว่า หากมีการเปลี่ยนแปลงใดๆที่ทำให้มูลค่าของการ ิลงทุนโดยตรงจากต่างประเทศ (FDI) ของประเทศมาเลเซียเกิดการเบี่ยงเบนออกจากดุลยภาพใน

ระยะยาว มูลค่าของเงินลงทุนในไตรมาสถัดไปจะมีการปรับตัวร้อยละ 78.4786 โดยเฉลี่ย เพื่อให้ ึกลับเข้าสู่คุลยภาพระยะยาว

#### 3) กรณีข้อมูลประเทศฟิลิปปินส์

ี ค่าการปรับตัวระยะสั้น (ECM) มีค่าเท่ากับ -0.400076 ที่ระดับนัยสำคัญ 0.05 อธิบายใด้ว่า ี ความเร็วในการปรับตัวในระยะสั้นของมูลค่าการลงทุนโดยตรงจากต่างประเทศ (FDI) ของประทศ ิมาเลเซียมีค่าร้อยละ 40.00076 ซึ่งหมายความว่า หากมีการเปลี่ยนแปลงใดๆที่ทำให้มูลค่าของการ ิลงทุนโดยตรงจากต่างประเทศ (FDI) ของประเทศมาเลเซียเกิดการเบี่ยงเบนออกจากดุลยภาพใน ้ ระยะยาว มูลค่าของเงินลงทุนในใตรมาสถัดไปจะมีการปรับตัวร้อยละ 40.00076 โดยเฉลี่ย เพื่อให้ กลับเข้าสู่คุลยภาพระยะยาว

#### 5.2 ข้อเสนอแนะ

้จากผลการศึกษาของงานศึกษาฉบับนี้สามารถใช้เป็นเครื่องมือในการวางนโยบายของผ้ ้กำหนดนโยบาย เพื่อสร้างแรงดึงดูดการลงทุนโดยตรงจากต่างประเทศเข้ามาลงทุนในประเทศได้ เนื่องจากประเทศที่ผู้ศึกษาเลือกทำการศึกษานั้น ล้วนแต่มีความพร้อมในด้านทรัพยากร และทำเล ที่ตั้ง แต่ขาดเงินลงทุน ดังนั้นหากสามารถสร้างแรงจูงใจให้มีการเข้ามาลงทุนในประเทศได้ ย่อม ส่งผลดีต่อการจ้างงาน การใช้ทรัพยากรอย่างคุ้มค่า และส่งผลต่อการเติบโตทางเศรษฐกิจของ ประเทศ

แต่รูปแบบของการศึกษาในงานศึกษาฉบับนี้กำหนดให้มีรูปแบบที่เหมือนกัน แต่ในความ เป็นจริงแล้วปัจจัยทางค้านเศรษฐศาสตร์มหภาคของแต่ละประเทศที่ใช้ในการศึกษาอาจจะมี รูปแบบที่แตกต่างกันออกไป ดังนั้นการใช้รูปแบบที่เหมาะสมสำหรับในประเทศหนึ่งอาจไม่ เหมาะสมกับในบางประเทศก็เป็นได้

# ข้อเสนอแนะที่ได้จากการศึกพาครั้งบี้

1. ควรศึกษาบริบทของแต่ละประเทศในด้านของวัฒนธรรมที่มีผลต่อการลงทุนระหว่าง ประเทศมากขึ้น

2. ควรศึกษาปฏิสัมพันธ์ระหว่างกลุ่มองค์กรการค้าระหว่างประเทศ

3. ควรให้มีความหลากหลายของข้อมูลที่ใช้เปรียบเทียบการลงทุนระหว่างประเทศ

4. ควรศึกษาขอบจำกัดด้านการลงทุนของแต่ละประเทศว่ามีข้อได้เปรียบเสียเปรียบการ ลงทุนภาคเศรษฐกิจการค้าระหว่างประเทศ

#### ข้อเสนอแนะสำหรับการศึกษาด้นคว้าต่อไป

1. ควรมีการศึกษาเปรียบเทียบการดำเนินงานการลงทุนในแต่ละประเทศเชิงเศรษฐศาสตร์ มหภาค

2. ควรมีการศึกษาเชิงคุณภาพด้านดำเนินงานการลงทุนระหว่างประเทศ

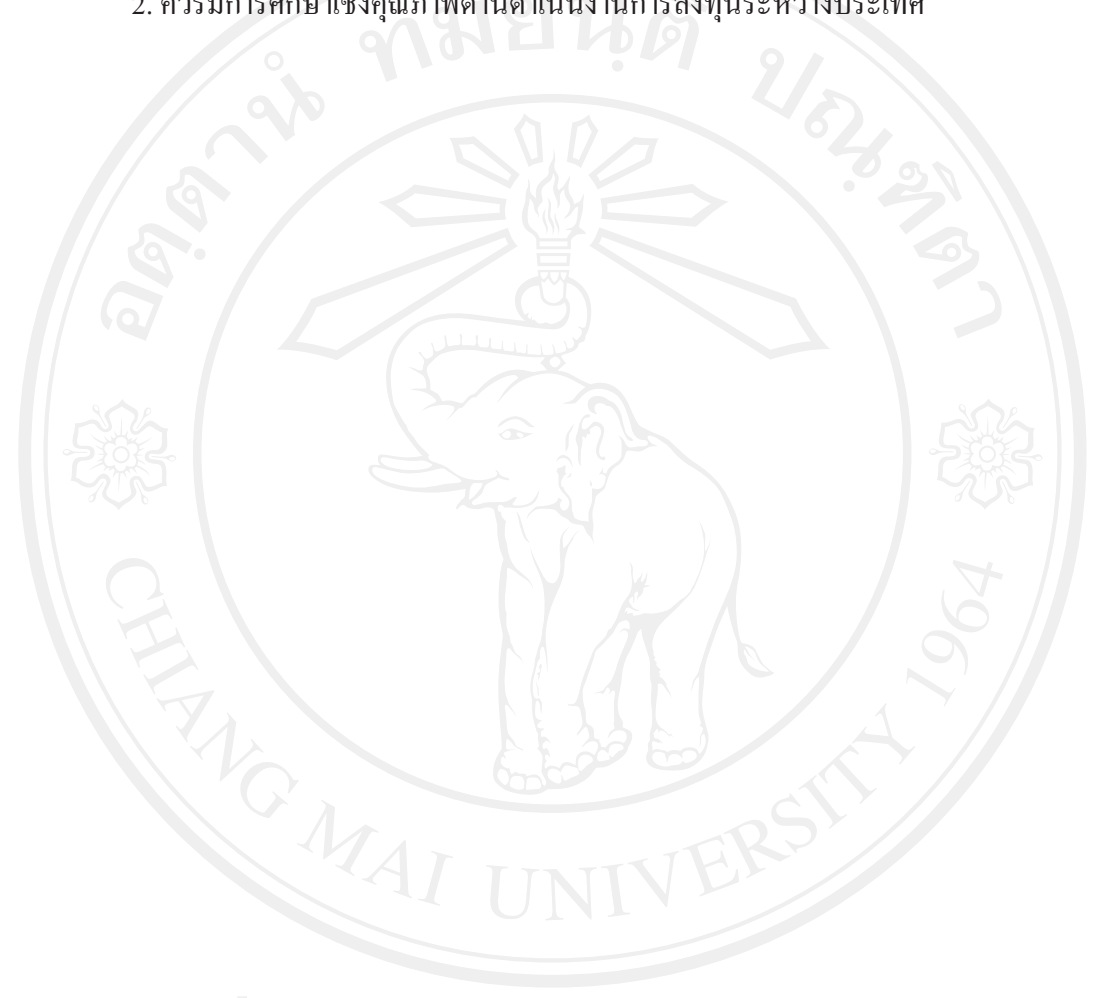